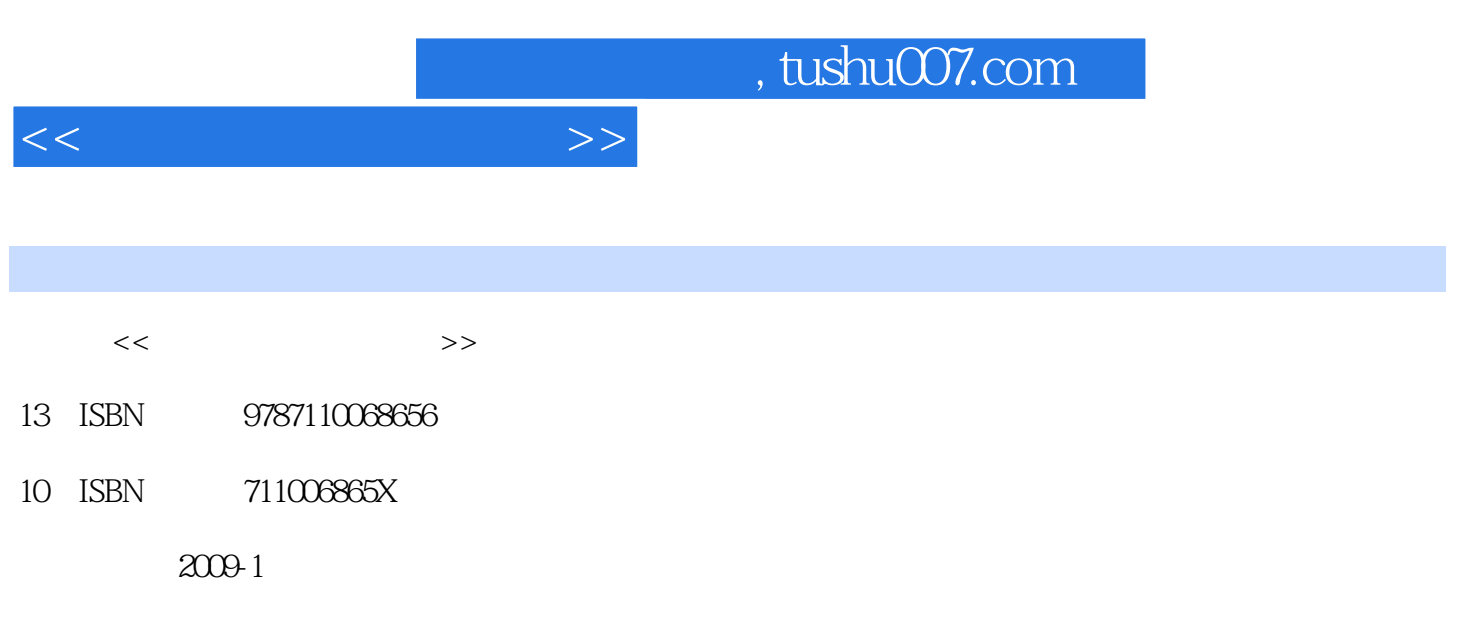

页数:94

PDF

更多资源请访问:http://www.tushu007.com

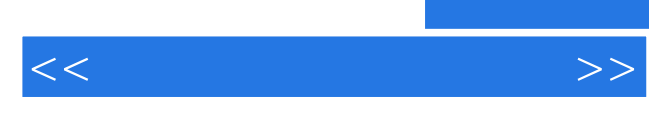

 $\text{BBS}\ldots$ 

 $\kappa$ 

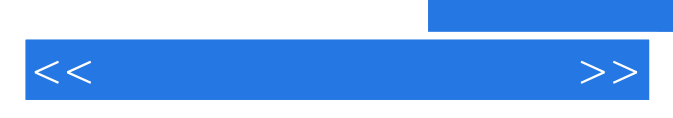

*Page 3*

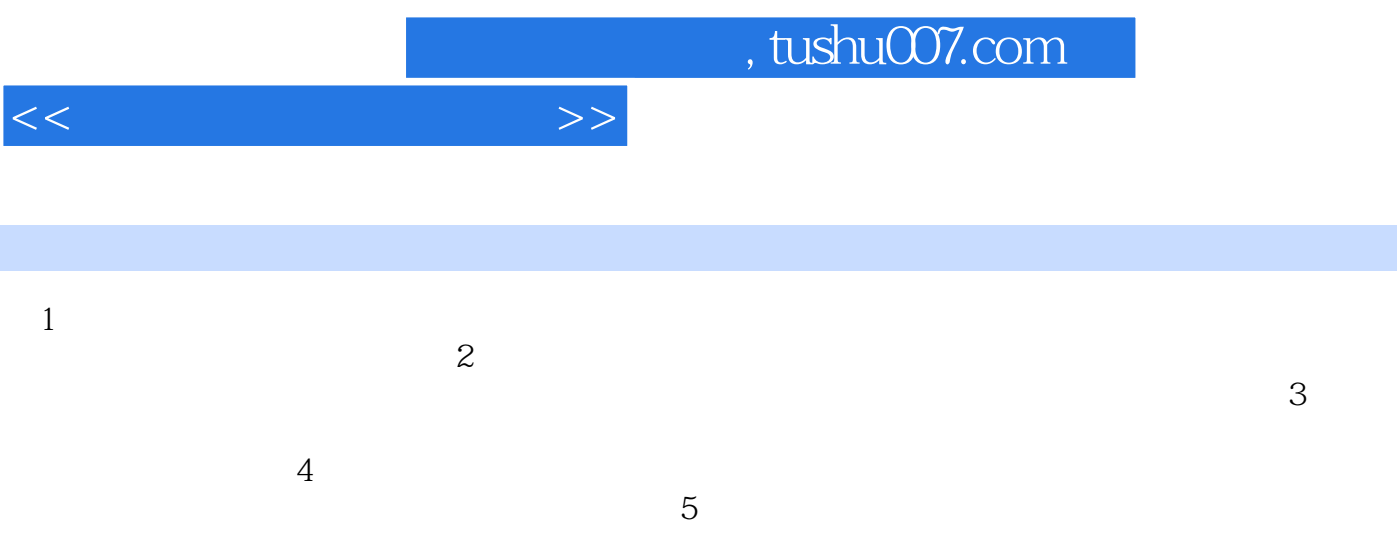

 $6$  $7$ 

*Page 4*

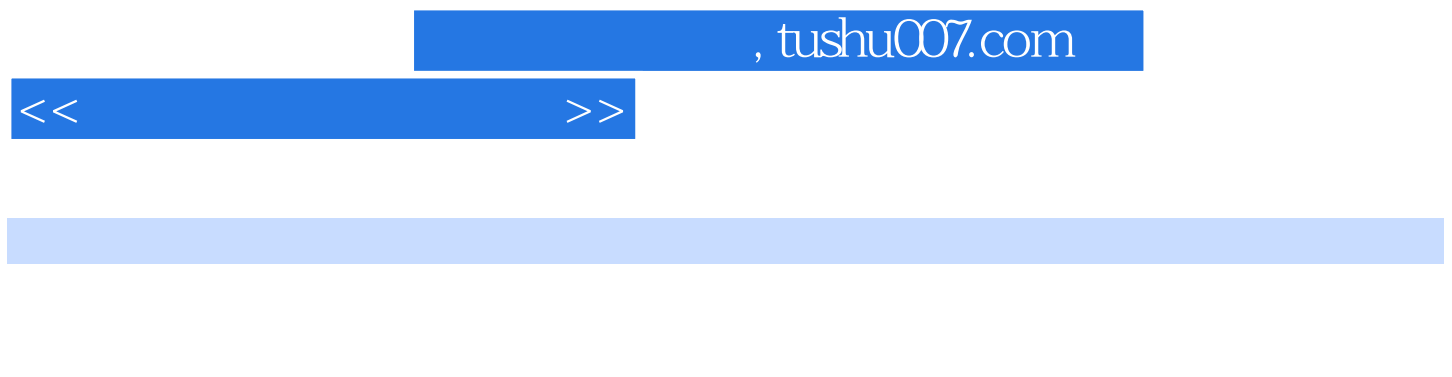

 $5$   $\frac{u}{2}$   $\frac{v}{2}$  $7$ 

 $8$  <sup>4</sup> , 9  $\sim$  5  $\cdot$  5  $\cdot$ 

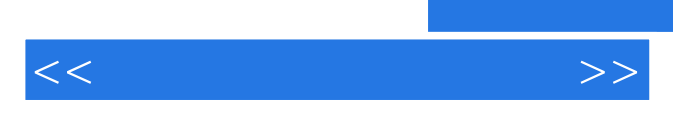

*Page 6*

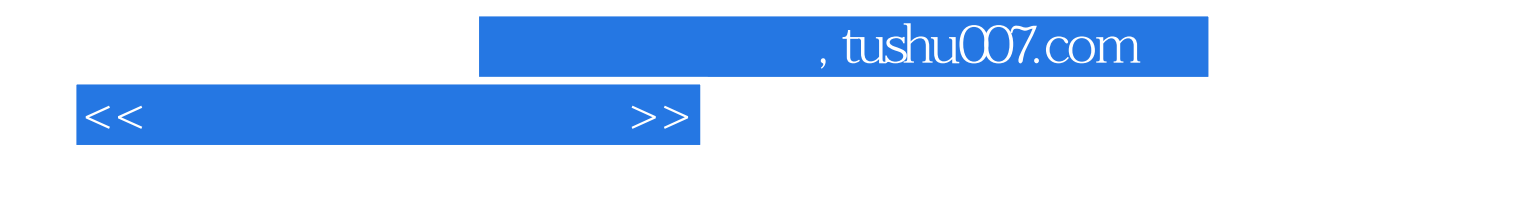

本站所提供下载的PDF图书仅提供预览和简介,请支持正版图书。

更多资源请访问:http://www.tushu007.com